# CSC 347 - Concepts of Programming Languages

1

## Scala Introduction

Instructor: Stefan Mitsch

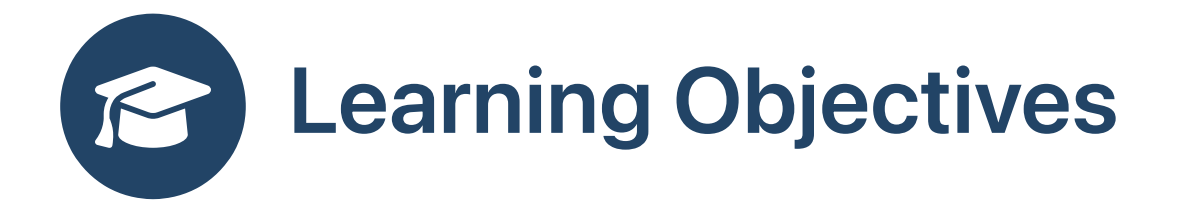

How to combine multiple programming paradigms in a single language?

- Understand Scala basic syntax
- Understand functional programming in Scala
- Understand lists in Scala
- Revisit recursion in Scala

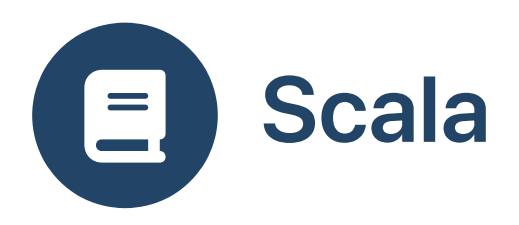

- Functional and object-oriented PL
- Java + ML + more
- Scala[ble](https://lampwww.epfl.ch/~odersky/papers/ScalableComponent.pdf) Component Abstractions
- Compiles to JVM
- Interop: Scala calls Java; Java calls Scala
- **Examples** 
	- [Twit](https://twitter.github.io/scala_school/)ter/X Scala School
	- [Apache](https://spark.apache.org/) Spark (Scala, Java, Python, R)
	- C[hic](https://www.meetup.com/chicagoscala/)ago Scala Meetup

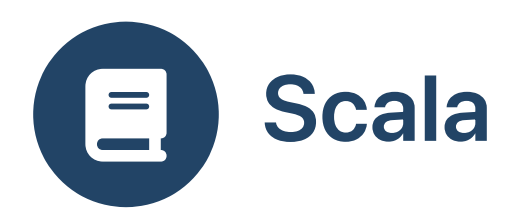

- Scala has a REPL like Scheme
- Boolean literals: false || true
- Numeric literals: 1 + 2
- String literals:  $("hello" + " " + "world")$ . length
- Use of Java's libraries

```
val dir = java.io.File ("/tmp")
dir.listFiles.filter (f => f.isDirectory && f.getName.startsWith ("c"))
```
• With [explicit](https://dotty.epfl.ch/3.0.0/docs/reference/other-new-features/explicit-nulls.html) nulls enabled:

```
val dir = java.io.File ("/tmp")
dir.listFiles.nn.map(_.nn).filter (f => f.isDirectory && f.getName.nn.startsWith ("c"))
```
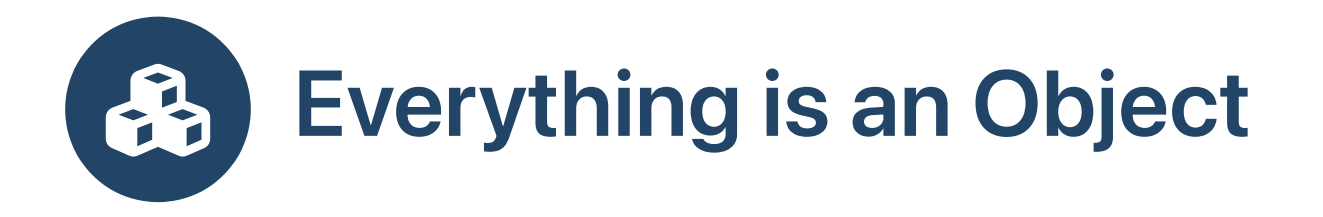

- 5:Int is an object of type Int with methods: 5.toDouble  $\bullet$
- Methods can have symbolic names (see scala. Int ): 5. + (6)
- [scala.runtime.RichInt](https://www.scala-lang.org/api/current/scala/runtime/RichInt.html) adds more methods: 5.max (6)  $\bullet$
- Any unary function e1.  $f(e2)$  can be written as e1 f e2
	- $5 + 6$  is  $5 + (6)$  $\circ$
	- 5 max 6 is 5.max (6)  $\circ$

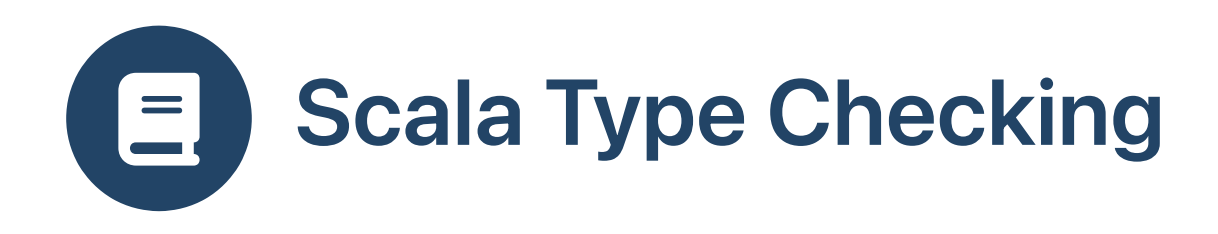

Scala performs static type checking

**def f () = 5 – "hello"** // rejected by type checker

- REPL prints types of expressions
- Java type hierarchy is embedded in Sca
	- ala<br>∘ Java primitive types are Scala value types
	- Java reference types are Scala reference types
	- java.lang.Object is  $\circlearrowright$ scala. AnyRef

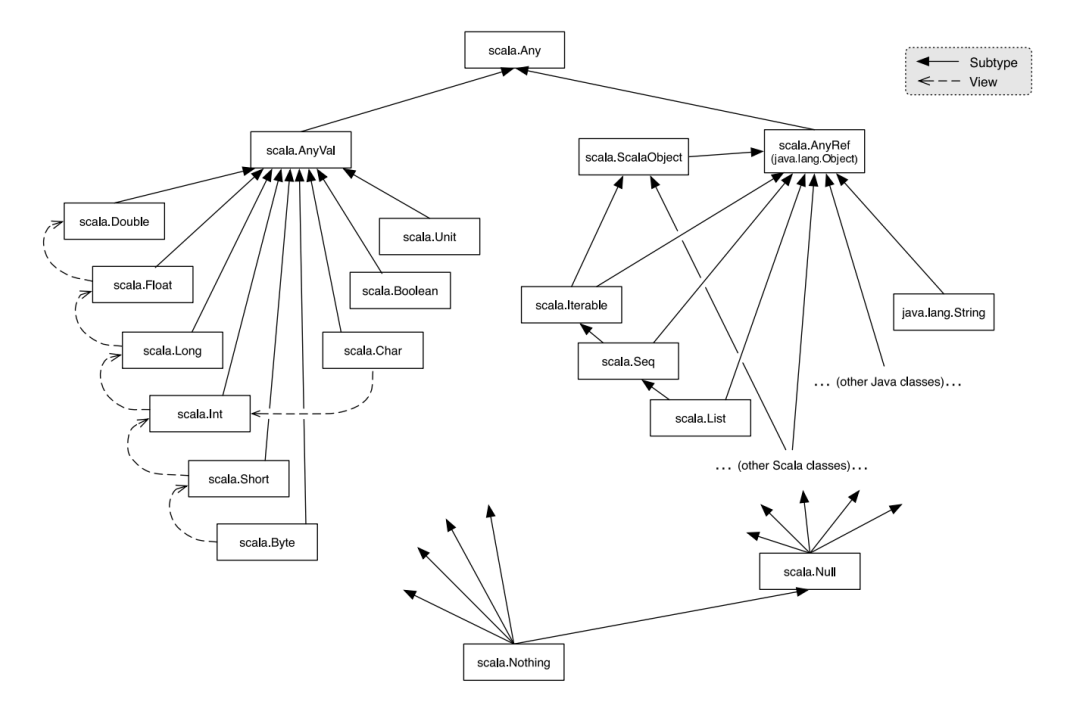

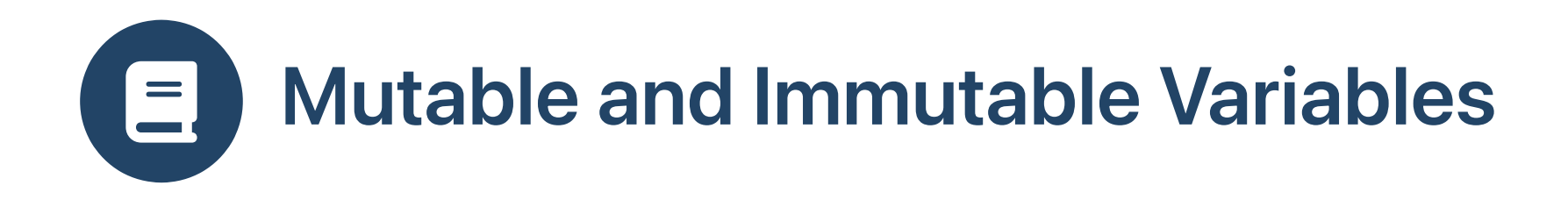

# Mutable Variables

# Immutable Variables

Java

int  $x = 10$ ;  $\frac{1}{2}$  declare and initialize x  $x = 11$ ;  $\frac{1}{x}$  assignment to x OK

 $\bullet$  C

int  $x = 10$ ;  $\frac{1}{2}$  declare and initialize x  $x = 11$ ;  $\frac{1}{x}$  // assignment to x OK

• Scala

var  $x = 10$  // declare and initialize x  $x = 11$  // assignment to x OK

### Java

final int  $x = 10$ ; // declare and initialize x  $x = 11$ ;  $\frac{1}{x}$  // assignment to x fails // error: cannot assign a value to final variable x

## $\bullet$  C

const int  $x = 10$ ; // declare and initialize x  $x = 11$ ;  $\frac{1}{x}$  assignment to x fails // error: assignment of read-only variable 'x'

## • Scala

val  $x = 10$  // declare and initialize x  $x = 11$  // assignment to x fails // error: reassignment to val

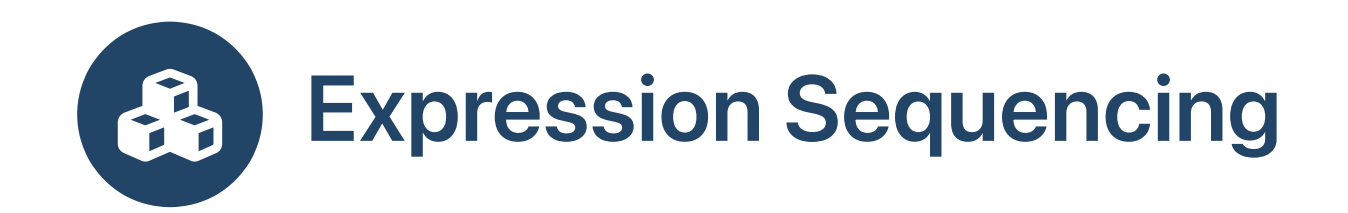

### C Expressions  $(e_1, e_2, \ldots, e_n)$ C Statements { s\_1; s\_2; ... s\_n; } **Scheme Expressions Scala Expressions** (begin e\_1 e\_2  $\ldots$  e\_n)  $|$ Block-like format (begin e\_1 e\_2 ... e\_n  $\left( \begin{array}{c} 0 \\ 0 \\ 0 \end{array} \right)$  ${e_1; e_2; \ldots; e_n}$ Semicolons optional { e\_1 e\_2 ... e\_n }

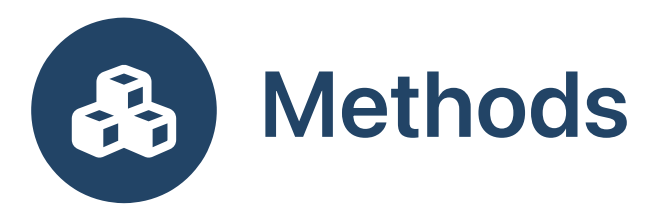

• Parameters require type annotations

```
def plus (x:Int, y:Int): Int = x + ydef times (x: Int, y:Int) = x * y
```
- Return types
	- $\circ$  can often be inferred
	- $\circ$  but are required for recursive methods
- Body of a method is an expression; its value is returned

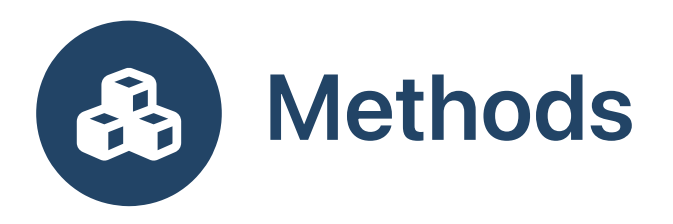

Conditional expressions

```
def fact (n:Int) : Int = if n \le 1 then 1 else n \times fact (n - 1)
```
Compound expressions for side-effects

```
def fact(n:Int): Int =
  println("called with n=%d".format(n))
  if n \leq 1 then
    println("no recursive call")
    1
  else
    println("making recursive call")
    n * fact(n - 1)
```
• Syntax like C statements, but are expressions!

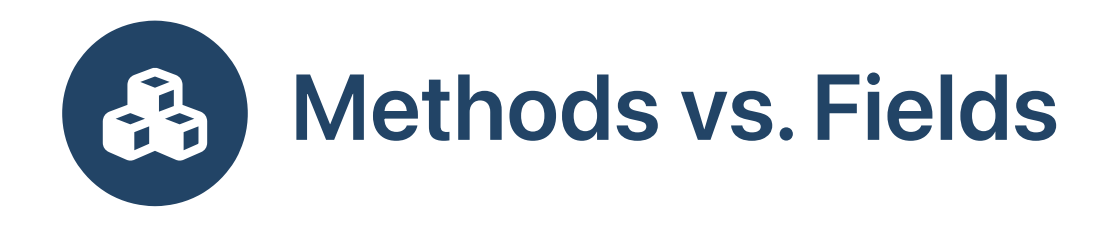

- def can be used non-parameterized: def  $x = 5$ ; non-strict, executed every time
- val declares a variable: val  $x = 5$ ; strict, initialized once
- lazy val : memoized def , initialized on demand

### Scala

### Java

```
class C:
 val x = 1lazy val y = 1 + 2def z = 1
```

```
public class C {
  private final int x = 1;
  private Integer y = null;public int x() { return x; }
  public int y() {
    if (y == null) y = 1 + 2;
    return y;
  }
  public int z() { return 1; }
}
```
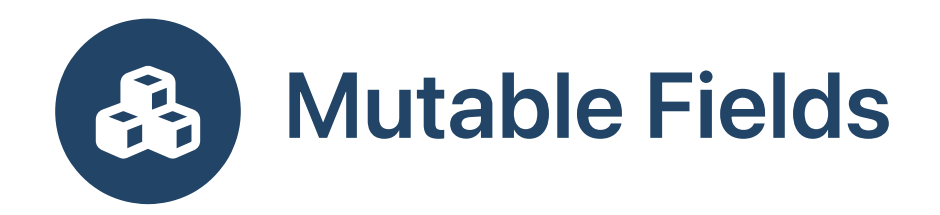

## Scala

## Java

class C: val  $x = 1$ var  $z = 1$ 

```
public class C {
   private final int x = 1;
   private int z = 1;
    public int x() { return x; }
    public int z() { return z; }
   public void z \leq \frac{1}{2} \leq \leq \leq \leq \leq \leq \leq \leq \leq \leq \leq \leq \leq \leq \leq \leq \leq \leq \leq \leq \leq \leq \leq \leq \leq \leq \leq \leq \leq \leq \leq \le}
```
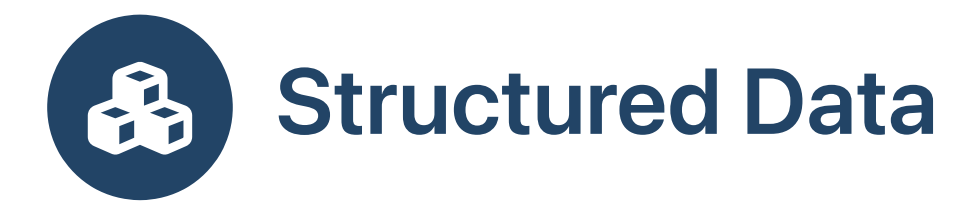

- Tuples: fixed number of heterogeneous items (1, "hello")
- Lists: variable number of homogeneous items List(1, 2, 3) or 1 :: 2 :: 3 :: Nil
- Immutable and mutable variants
- Pattern matching to decompose structured data into its components

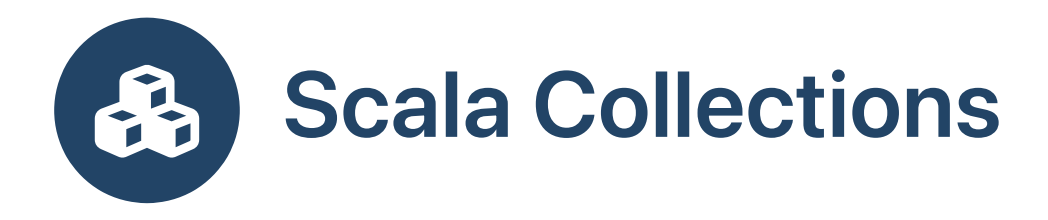

- Scala c[olle](https://docs.scala-lang.org/overviews/collections-2.13/introduction.html)ctions guide
- scala.collect[i](https://www.scala-lang.org/api/current/scala/collection.html)on  $\bullet$
- scala.collect[i](https://www.scala-lang.org/api/current/scala/collection/immutable.html)on.immutable  $\bullet$
- scala.collect[i](https://www.scala-lang.org/api/current/scala/collection/mutable.html)on.mutable  $\bullet$
- [j](https://docs.oracle.com/javase/8/docs/api/java/util/package-summary.html)ava.util is available  $\bullet$
- Scala has arrays Array [Int]

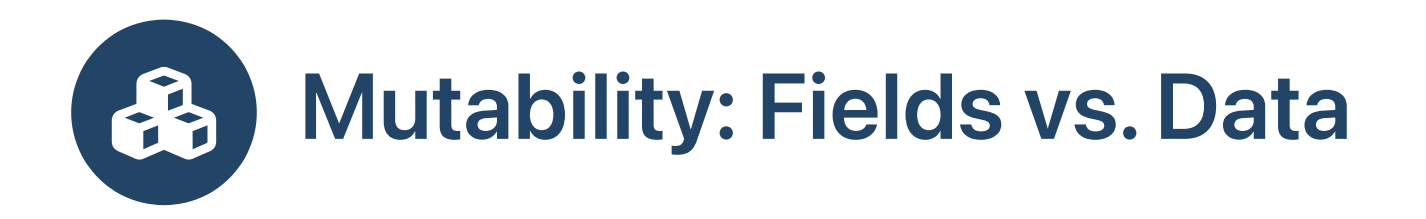

- Field mutability is different from data mutability
- Java *mutable linked list* by default

```
List<Integer> xs = new List<> ();
final List<Integer> ys = xs; // aliasing
xs.add (4); ys.add (5); // list is mutable through both referencesxs = new List \Leftrightarrow (); // reference is mutable
ys = new List <> (); // fails; reference is immutable
```
• Scala *immutable linked list* by default

```
var xs = List(4, 5, 6)val ys = xsxs (1) = 7; ys (1) = 3 // fails; list is immutablexs = List (0) // reference is mutable
ys = List() // fails; reference is immutable
```
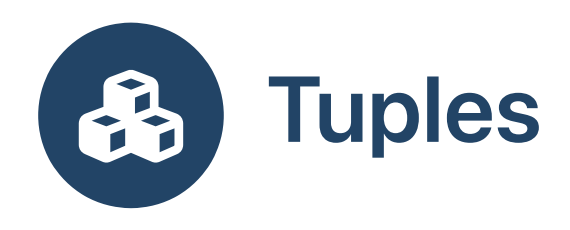

Tuples are immutable heterogeneous complex data items

### Scala Tuples Java Pair Class

val p : (Int, String) = (5, "hello") val  $x : Int = p(0)$ 

```
public class Pair<X,Y> {
 final X x;
 final Y y;
  public Pair (X \times, Y \times) { this.x = x; this.y = y; }
}
Pair<Integer, String> p = new Pair<> (5, "hello");int x = p \cdot x;
```
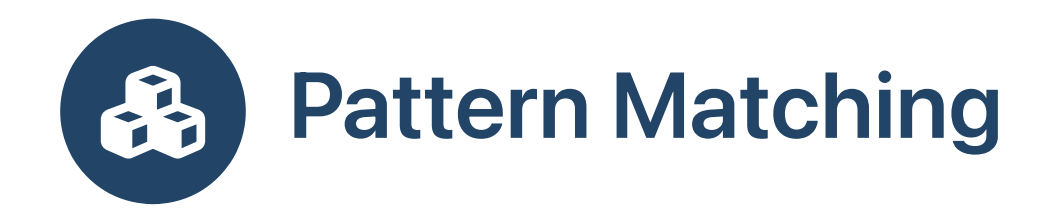

Pattern matching branches and binds pattern variables

## Pattern Matching

## Decomposition with Projections

def  $a(p:(Int,Int)) = p$  match case  $(x,y) \Rightarrow x+y$ 

```
def b(p:(Int,Int)) =if p==null then throw MatchError(p)
 val x = p(0)val y = p(1)x + y
```
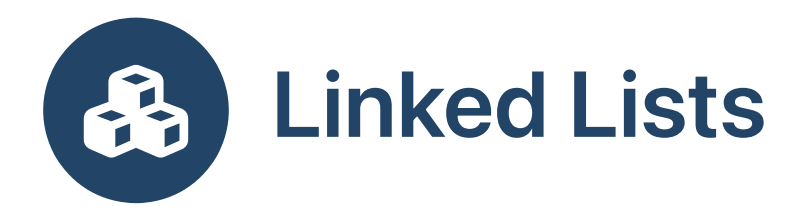

• Scala's :: is an *infix* cons operator for lists

$$
\boxed{11} \longrightarrow 21 \longrightarrow 31 \longrightarrow 41
$$

• Scheme

(define xs (cons 11 (cons 21 (cons 31 (cons 41 ())))))

• Scala

```
val xs = 11 :: (21 :: (31 :: (41 :: Nil))) // List(11, 21, 31, 41)
val xs = 11 :: 21 :: 31 :: 41 :: Nil // right associative
// method-call style, not encouraged
val xs = Nil.::(41)...:(31)...:(21)...:(11)
```
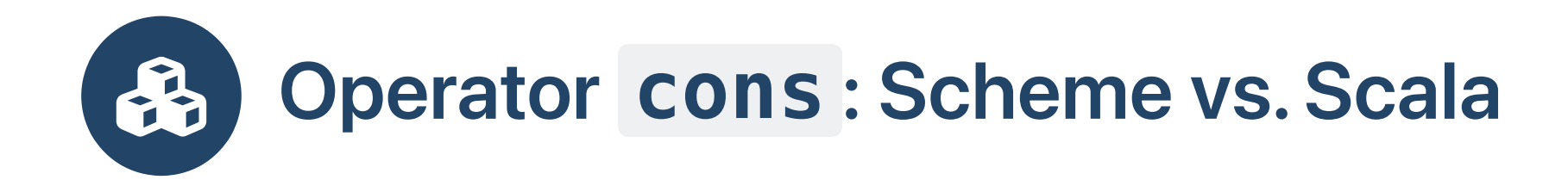

## Scheme Scala

• Unlike Scheme cons, Scala's :: requires a list as its right-hand side argument

(define x (cons 11 "hello")) // Scheme

val  $x = 11$  :: "hello" // not Scala, right-hand side of :: must be a list val  $x = (11, "hello")$  // Scala tuples for heterogeneous cons cells

• Scala Nil is the empty list, shorthand for List()

(let (emptylist ()))  $|$  val emptylist = Nil  $//$  = List()

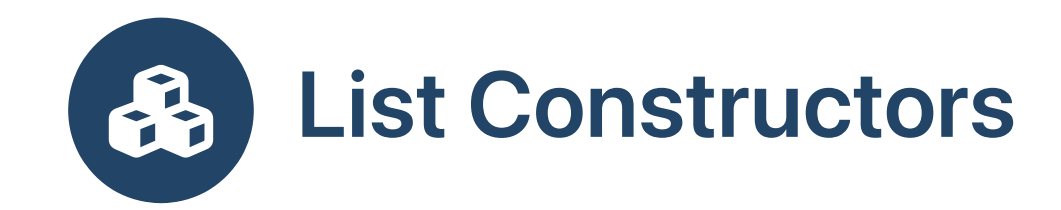

## **Scheme**

## **Scala**

(list 1 2 (+ 1 2))

```
List (1, 2, 1 + 2)
1 :: 2 :: (1+2) :: Nil
```
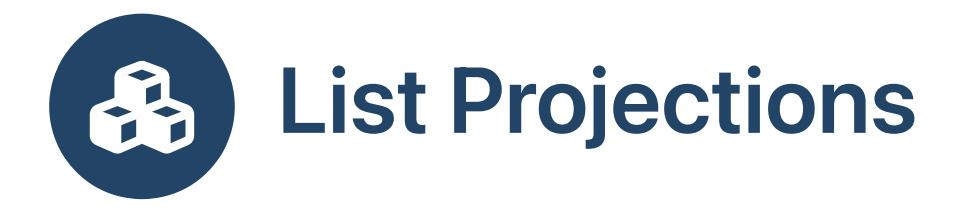

• Projections extract components of a list: often called head and tail

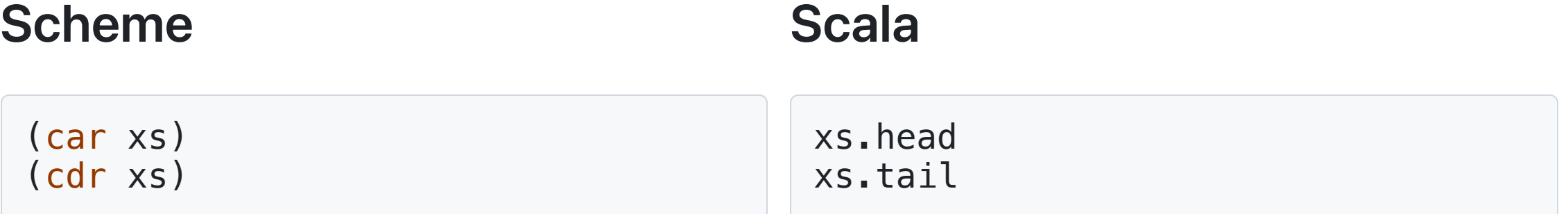

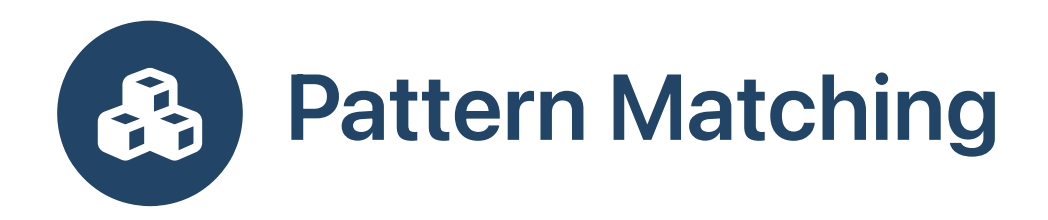

• Pattern matching branches and binds pattern variables

Pattern Matching

## Conditionals with Type Tests

def  $f(xs: List[Int]) = xs$  match case Nil => "List is empty" case  $y:sys \Rightarrow "List is non-empty, head is %d".format (y)$ 

```
def q(xs: List[Int]) =if xs == Nil then "List is empty"
 else if xs.isInstanceOf[::[Int]] then
   val zs = xs.asInstanceOf[:[Int]]val y : Int = zs.headval ys : List[Int] = zs.tail
   "List is non-empty, head is %d".format (y)
 else throw MatchError(xs)
```
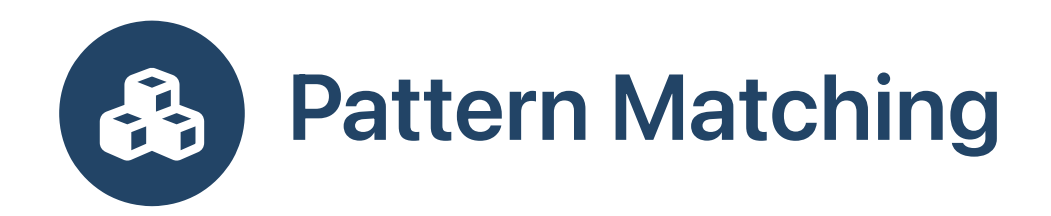

• Nested patterns: patterns can include other patterns

```
def f (xs: List[(Int,String)]) = xs match
  case Nil \implies "List is empty"
  case _::Nil => "List has one element"
  case \underline{\hspace{1cm}}::(x, \underline{\hspace{1cm}}):: => s"The second int is ${x}"
val zs = List ((11,
"dog"), (21,
"cat"), (31,
"pig"))
f(zs)
```
- Found in ML, Haskell, Rust, Swift, and coming to Java
- Wildcard operator \_ means don't care

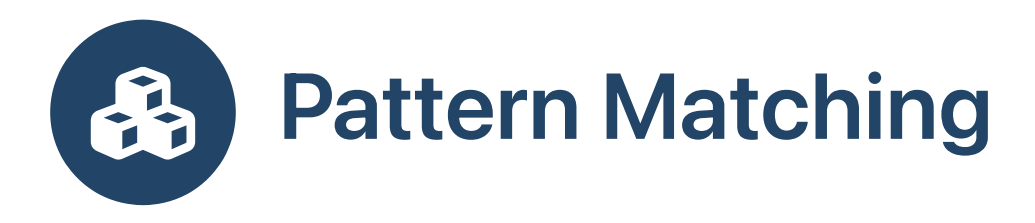

• Pattern matching vs. Projections

## Pattern Matching

## Decomposition with Projections

```
def f (xs: List[(Int, String)]) = xs match
 case Nil \implies "List is empty"
 case :: Nil => "List has one element"
  case ::(x, ):: => s"The second int is f(x)"
val zs = List ((11,"dog"), (21,"cat"), (31,"pig"))
f(zs)
```

```
def f (xs: List[(Int, String)]) =
 if xs == Nil then "List is empty"
 else if xs.tail == Nil then "List has one element"
  else s"The second int is ${xs.tail.head(0)}"
val zs = List ((11, "dog"), (21, "cat"), (31, "pig"))f(zs)
```
# Pattern Matching Exercise: List Operations  $\left\{ -\right\}$

• Implement simple list operations by pattern matching

isEmpty head tail

 $\blacktriangleright$ 

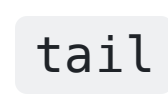

- Many list operations are builtin:
	- List (1, 2, 3).head  $\circ$
	- List (1, 2, 3).tail  $\circlearrowright$
	- List (1, 2, 3).isEmpty  $\bigcirc$

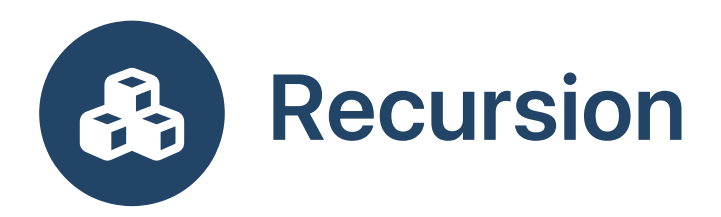

- Imperative programming typically favors
	- mutable data
	- $\circ$  iteration using loops ( while , for )
- Functional programming typically favors
	- $\circ$  immutable data
	- $\circ$  iteration using recursion
- Recursion requires efficient method calls
- State of computation
	- Imperative: loop counters to access "global" mutable data
	- Recursion: arguments to recursive call

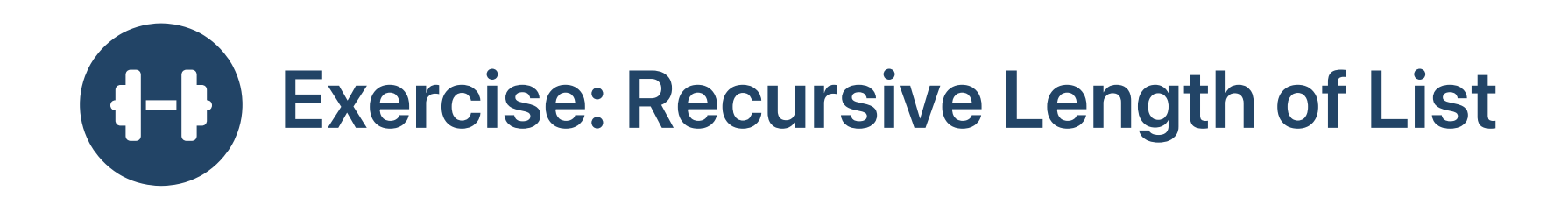

## Imperative

```
def length (xs:List[Int]) : Int =
 var length : int = 0var current = xs;while current != Nil do
    length = length + 1current = current.taillength
```
## Recursive with Pattern Matching

```
def length (xs:List[Int]) : Int = xs match
  case Nil \Rightarrow 0case \therefore ys => 1 + length (ys)
```
### • With parametric polymorphism

```
def length [X] (xs:List[X]) : Int = xs match
  case Nil \Rightarrow 0case ::ys \Rightarrow 1 + length (ys)
```
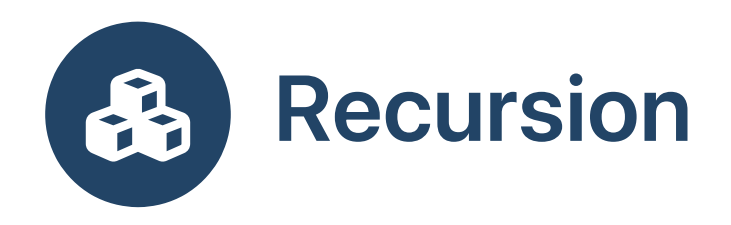

## Imperative Iteration

## Recursive Iteration

```
length (List (1, 2, 3))
\leftarrow current = 1::(2::(3::Nil)), length = 0
\leftarrow current = 2:: (3::Nil), length = 1
\rightarrow current = 3::Nil, length = 2
\rightarrow current = Nil, length = 3
```
• The state of the computation is in mutable variables

```
length (List (1, 2, 3))
--> length (1::(2::(3::Nil)))
--> 1 + length (2::(3::Nil))
\leftarrow > 1 + (1 + length (3::Nil))
\left(-\frac{1}{1} + \frac{1 + \text{length} + \text{width}}{1 + \text{length} + \text{width}}\right)\leftarrow > 1 + (1 + (1 + 0))
\leftarrow > 1 + (1 + 1)
\rightarrow 1 + 2
--&> 3
```
• The state of the computation is the expression

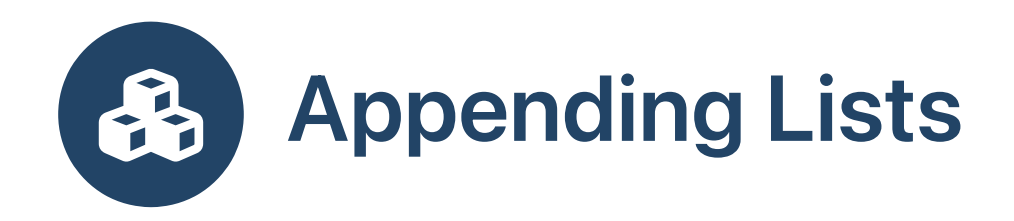

# Scheme

## Scala

```
(define (append xs ys)
  (if (equal? xs ())
      ys
      (cons (car xs) (append (cdr xs) ys))))
```

```
def append [X] (xs:List[X], ys:List[X]) : List[X] = xs match
 case Nil => yscase z::zs => z :: (append (zs, ys))
```

```
append (1::(2::Nil), 3::Nil)
--> 1::(append (2::Nil, 3::Nil)) // z = 1, zs = 2::Nil
\leftarrow 1::(2::(append (Nil, 3::Nil))) // z = 2, zs = Nil
--> 1::(2::(3::Nil)) // z = 2, zs = Nil
```
- Cons cells created with 1 and 2 in head
- Cons cell 3::Nil is reused (shared)
- New list, but second part is shared!

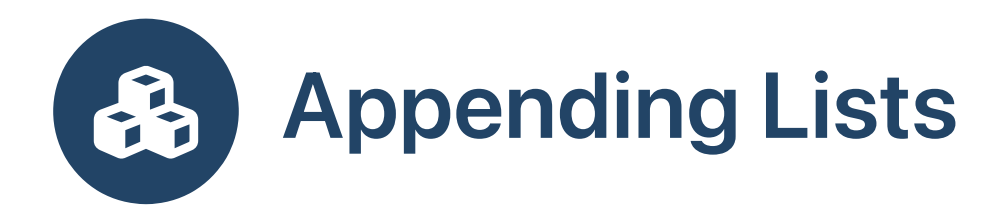

• List class has builtin method :::

scala> ((1 to 5).toList) ::: ((10 to 15).toList) res1: List[Int] = List(1, 2, 3, 4, 5, 10, 11, 12, 13, 14, 15)

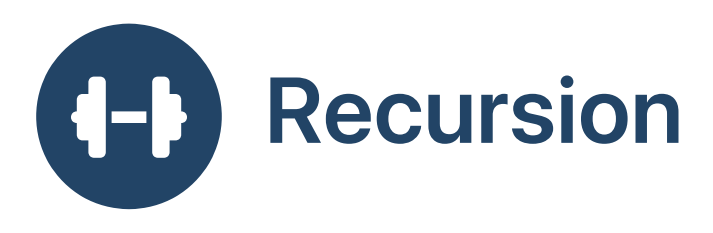

What does f do?

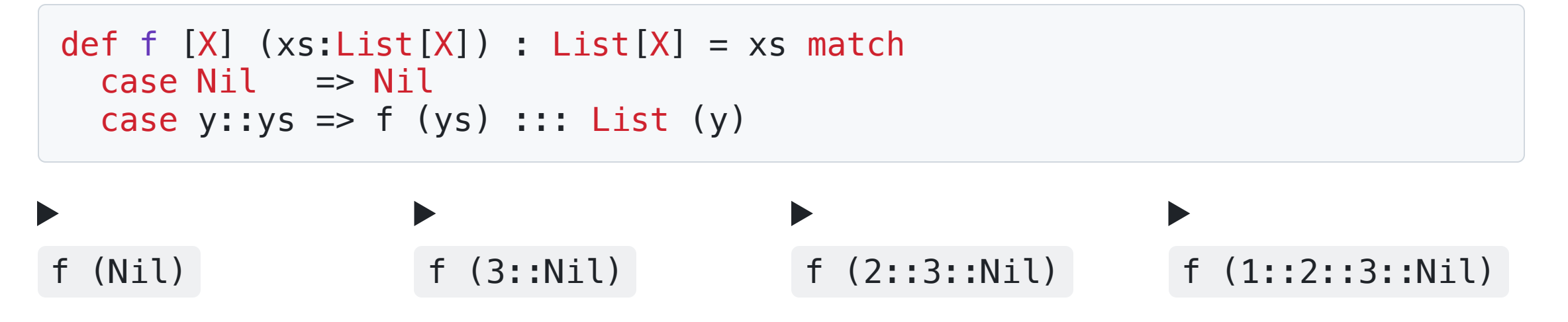

Conclusion: f is reverse

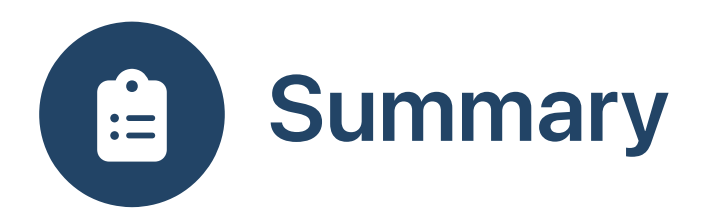

- Scala combines functional and object-oriented programming
- Builtin support for tuples
- Pattern matching to decompose lists, tuples, and objects into their components
- Favors immutable data and recursion over mutable data and iteration